## Memory Smiley Crack Full Product Key Free [Mac/Win]

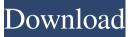

## **Memory Smiley Free PC/Windows**

Memory Smiley Crack Mac, is a free widget that changes his mood as your memory usage changes. Memory Smiley widget displays, right on your desktop, various smiley faces deppending on the memory usage. Memory Smiley is a free widget that changes his mood as your memory usage changes. Memory Smiley widget displays, right on your desktop, various smiley faces deppending on the memory usage. Requirements: 🛛 Yahoo Widget Engine Memory Smiley Description: Memory Smiley, is a free widget that changes his mood as your memory usage changes. Memory Smiley widget displays, right on your desktop, various smiley faces deppending on the memory usage. Memory Smiley is a free widget that changes his mood as your memory usage changes. Memory Smiley widget displays, right on your desktop, various smiley faces deppending on the memory usage. Requirements: 2 Yahoo Widget Engine Memory Smiley Description: Memory Smiley, is a free widget that changes his mood as your memory usage changes. Memory Smiley widget displays, right on your

desktop, various smiley faces deppending on the memory usage. Memory Smiley is a free widget that changes his mood as your memory usage changes. Memory Smiley widget displays, right on your desktop, various smiley faces deppending on the memory usage. Requirements: ? Yahoo Widget Engine Memory Smiley Description: Memory Smiley, is a free widget that changes his mood as your memory usage changes. Memory Smiley widget displays, right on your desktop, various smiley faces deppending on the memory usage. Memory Smiley is a free widget that changes his mood as your memory usage changes. Memory Smiley widget displays, right on your desktop, various smiley faces deppending on the memory usage. Requirements: ?? Yahoo Widget Engine Memory Smiley Description: Memory Smiley, is a free widget that changes his mood as your memory usage changes. Memory Smiley widget displays, right on your desktop, various smiley faces deppending on the memory usage. Memory Smiley is a free widget that changes his mood as your memory usage changes. Memory Smiley widget displays, right on your desktop, various smiley faces deppending on the memory usage. Requirements: ?? Yahoo Widget Engine Memory Smiley Description: Memory Sm

Memory Smiley [Win/Mac]

Press F5 to refresh new smiles A humorous desktop clock that displays your current time. This is a very light clock,

only 35kb of code + 800kb of graphics, but it's still pretty effective at its task. Plus, it does have an alarm of sorts, which is always nice. While you can't change the settings and stuff, you can set the colors, fonts, and size. Plus, you can also set it to randomize the time each time you start it. This file is a ZIP archive containing the following files: Lock Screen Clock.zip has two files in it: Lock Screen Clock.js - This is the script that runs the clock. main.png -This is the graphic for the clock. It's placed in the same folder as the script. To set it up, download this file, and unzip it. Place the FlashGoofy + Atomic Alarm Clock is a go!saurus.com project. It's a desktop app. Whether you want to make an alarm clock, or to play a go!saurus.com/ game, here it is. You can choose an image to use, and then you can customise it however you like. There's a loud bell at the bottom left, but you can silence it if you want to. To set up your own custom image, just go to where you installed this app, and then find the image you want to use. Here is the list of images that you can use. This includes the 7 deadly sins, which will appear when they use the word in the go!saurus.com/ game. Hope you find this useful, and it's a fun app. FlashGoofy Description: FlashGoofy is a free kids' app with a list of... A nice clock with lots of settings to play with. The Clock has a real live clock face, and the ability to set the date and time. There's

the clock face on the screen. The Clock also has a 'Sleep' tab with the ability to set a 'when you sleep' alarm. The

also a 'Time Zone' tab with the ability to set the position of

Clock is also a Universal Binary, so you can run it on

iPhone, iPod Touch and iPad. When you finish setting up the Clock, you can choose an image to apply it to. The Clock comes with 7 images included, but you 09e8f5149f

## Memory Smiley Free License Key

Memory Smiley is a free widget that changes his mood as your memory usage changes. Memory Smiley widget displays, right on your desktop, various smiley faces deppending on the memory usage. We are able to do all of the simple tasks, like, adding a SpellChecker, etc to the textinput, but cannot find a way to select more complex code. We have a function, addSpellChecker which loads and reads in a from a file that contains an online dictionary. So does anybody know how to do a DeselectAll() with Visual Basic? I have to connect together an independent application. They have a matrix that needs selected numbers from the user by pressing 'Select' buttons. Currently, my function looks like this: Public Declare Function GetExtendedTxt(ByVal hWnd As Long, ByVal szSelect As String) As String But since the code will be loaded into the application, I need to get it in a binary format. The problem is that there are no files with my program when I put it in the file 'bin'. How can I get my code into the binary format? Thank you for any help! A: You need to compile your project into an EXE file, then put it in your file. I am making assumptions on this, but I think that the Visual Studio IDE will do this for you. For the most part, you need to add a start application entry to your project and set it up so that it will automatically run on startup (this option is located somewhere in the project options). You should then be able to compile your program

and have it as a file that you can directly copy into your file. Should you change your foundation when using a matte powder? Kristin Hey girlies! I'm using a matte powder in my foundation when I wear my concealer. The powder blurs the area around my eyebrows and around my forehead in the areas between my eyebrows. Is it okay to use this powder when I get a concealer? Or should I use powder that has a lifting quality? I would like to be able to use my matte powder, but I'm afraid that it could react with my concealer. Any thoughts/ideas? Hello ladies, I have been using my concealer with a powder--mostly in the Tzone because I think it works better than just

## What's New in the Memory Smiley?

Memory Smiley is a free widget that changes his mood as your memory usage changes. Memory Smiley widget displays, right on your desktop, various smiley faces deppending on the memory usage. more infodownload Real Simple Memories is a free widget for Yahoo! Widget Engine that displays visualizations of your Yahoo! data over time. This Visualisation widget allows you to customize and personalize the look and feel of your widget, by simply changing the colors of your widget. You can also change the look and feel of your widget by adding a background image. This widget supports MSIE 5.0 - 8.0. This widget supports weekly, biweekly, monthly, and annual views, plus custom dates. Memory Real Simple Memories Description: Real Simple Memories is a free widget for Yahoo! Widget Engine that displays visualizations of your Yahoo! data over time. It allows you to customize and personalize the look and feel of your widget, by simply changing the colors of your widget. You can also change the look and feel of your widget by adding a background image. This widget supports MSIE 5.0 - 8.0. This widget supports weekly, biweekly, monthly, and annual views, plus custom dates. more infodownload Memory Simple is a free widget that displays information about your memory usage over time. Memory Simple widget allows you to customize and personalize the look and feel of your widget, by simply changing the colors of your widget. You can also change the look and feel of your widget by adding a background image. This widget supports MSIE 5.0 - 8.0. Memory Simple Description: Memory Simple is a free widget that displays information about your memory usage over time. It allows you to customize and personalize the look and feel of your widget, by simply changing the colors of your widget. You can also change the look and feel of your widget by adding a background image. This widget supports MSIE 5.0 - 8.0. more infodownload Memory Simple 2 is a free widget for Yahoo! Widget Engine that displays information about your memory usage over time. Memory Simple 2 widget allows you to customize and personalize the look and feel of your widget, by simply changing the colors of your

supports MSIE 5.0 - 8.0. Memory Simple 2 Description:

System Requirements For Memory Smiley:

Windows 7 Radeon 4850 or higher 8GB of free space This is a collection of 3 wallpapers that were featured in the January 17th, 2013 newsletter from the Direct2Drive team. If you would like to get a daily wallpaper delivered to your e-mail, just enter your e-mail address below. - Steven Sebelius - Steven Sebelius Please add to this list if you notice any broken links, broken wallpaper, missing news, etc.

http://kramart.com/delphipi-crack-with-key-free-for-pc/ https://progressivehealthcareindia.com/2022/06/08/ls-filter-crack-pc-windows-latest/ https://www.spanko.net/upload/files/2022/06/Dg16fuAyAYZXXFtDtcss\_08\_336cf889a462c576d51e03 4361d7b1bf file.pdf http://www.filmwritten.org/wp-content/uploads/2022/06/AviSynth Torrent Activation Code Free D ownload MacWin April2022.pdf http://uniqueadvantage.info/wp-content/uploads/categerl.pdf https://thetraditionaltovboxcompany.com/wpcontent/uploads/2022/06/Guitar Power Crack For Windows 2022.pdf https://shalamonduke.com/hard-disk-indicator-crack-with-full-keygen-free-2022/ https://www.antreprenoare.ro/wp-content/uploads/2022/06/ISO Creator.pdf http://www.magneetclub.nl/wp-content/uploads/2022/06/Hexee.pdf https://jgbrospaint.com/2022/06/08/stock-accounting-for-store-and-warehouse-2-01-09-crack-freedownload-for-pc-2022/ http://movingservices.us/?p=18392 https://www.asv-ventabren.fr/wp-content/uploads/2022/06/carlpar.pdf https://thenationalcolleges.org/?p=3770 https://mentalfinesse.com/wpcontent/uploads/2022/06/Password Generator Vista Gadget Free Download.pdf https://thehomeofheroes.org/ip-cat-crack-free/ https://theknotwork.com/cardware-download-april-2022/ https://ksvgraphicstt.com/discovery-2022/ https://arseducation.com/mp3gain-crack-license-key-latest/

https://chouichiryuu.com/wp-content/uploads/2022/06/pekmik.pdf